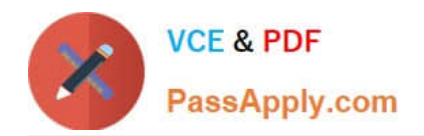

# **1Z0-1041-20Q&As**

Oracle Cloud Platform Enterprise Analytics 2020 Specialist

# **Pass Oracle 1Z0-1041-20 Exam with 100% Guarantee**

Free Download Real Questions & Answers **PDF** and **VCE** file from:

**https://www.passapply.com/1z0-1041-20.html**

100% Passing Guarantee 100% Money Back Assurance

Following Questions and Answers are all new published by Oracle Official Exam Center

**C** Instant Download After Purchase **83 100% Money Back Guarantee** 365 Days Free Update

800,000+ Satisfied Customers

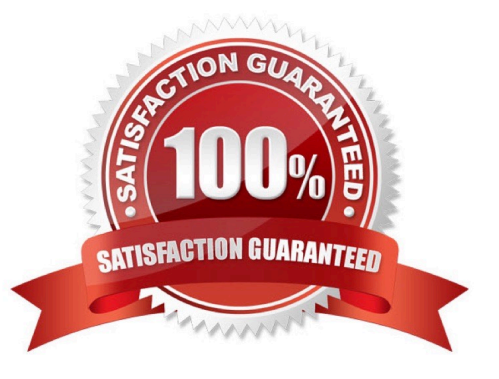

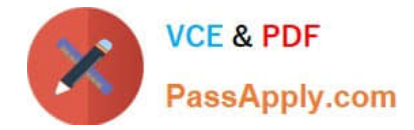

## **QUESTION 1**

When you create a service, a diagnostics ZIP file is uploaded to your cloud storage location. Where can you find this file if your issue requires further diagnosis?

- A. Go to your cloud storage and locate the service\_provisioning\_failure logs folder.
- B. Go to your cloud storage and locate the service\_failure logs folder.
- C. Go to your cloud storage and locate the service\_provisionfng logs folder.
- D. Go to your cloud storage and locate the provisioning\_failure logs folder.

Correct Answer: C

https://docs.oracle.com/en/cloud/paas/analytics-cloud/acsam/troubleshooting.html#GUID-943811F1-82534B55-B91B-3D5720A6B60B

#### **QUESTION 2**

Your company is using an Essbase cube, which is enabled for Scenario Management. Planners model data in individual scenarios and submit them for approval. While modeling data in the "SB1" sandbox, you changed a few values based on some assumption. Later, you realized that your assumptions were incorrect. You want to start again with the original values, the same as base. Which step should you perform?

- A. Type #Revert in the changed scenario cells and Submit Data.
- B. Type #Missing in the changed scenario cells and Submit Data.
- C. Type #Discard in the changed scenario cells and Submit Data.
- D. Type #Base in the changed scenario cells and Submit Data.
- E. Type #Original in the changed scenario cells and Submit Data.

Correct Answer: A

# **QUESTION 3**

How should you use a machine learning model within a canvas of an Oracle Analytics Cloud project?

- A. Create a custom calculation.
- B. Create a scenario using the required model.
- C. Use the machine learning model visualization.
- D. Create a data sequence.

## Correct Answer: B

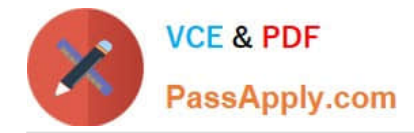

# **QUESTION 4**

You have created a visualization of revenue data over time. It displays some seasonality (e.g. high revenue around typical holiday periods) but there is no obvious pattern to the data overall. In which two ways can you start to get insight from this data?

- A. Create a trend line.
- B. Create a column trellis over the prominent dimension value.
- C. Add a filter to remove the oldest data.
- D. Create a reference line which displays the average revenue.

Correct Answer: AD

#### **QUESTION 5**

Which statement is false with respect to the ability to adjust visualization properties when placing multiple visuals on a canvas?

A. Change the visual\\'s location on a canvas by selecting and dragging it to the desired location.

B. Duplicate a visual that is on the canvas, changing the visual type in the duplicated visual.

C. Resize the canvas by changing the Canvas Layout option from Auto Fit to Freeform.

D. Hide a visual by right-clicking the canvas and selecting Hide from the drop-down menu.

Correct Answer: D

[Latest 1Z0-1041-20 Dumps](https://www.passapply.com/1z0-1041-20.html) [1Z0-1041-20 Practice Test](https://www.passapply.com/1z0-1041-20.html) [1Z0-1041-20 Exam](https://www.passapply.com/1z0-1041-20.html)

**[Questions](https://www.passapply.com/1z0-1041-20.html)**